# **A web-based IDE for Java**

# *PROJECT PLAN*

Semester project for Software Engineering Laboratory Open-Source EiffelStudio

12.10.2011 – 23.12.2011 Marcel Bertsch 5<sup>th</sup> Semester Computer Science at ETHZ bertschm@student.ethz.ch Christian Estler and Martin Nordio

## **1. PROJECT DESCRIPTION**

### *Overview*

In a world where cloud computing becomes more and more established it is a logical consequence that software development itself has a future in the cloud. Development environment, libraries, compiler and even the source code can be outsourced from the local machine to a server. Fast and reliable data transfer makes it possible. Cloudstudio realizes the idea of a web-based IDE where you can immediately start participating by just using a web browser. There is no need to install any software. Since Eiffel is probably not the most commonly used programming language, Cloudstudio shall provide support for other languages as well. One of them is Java, which I will try to do.

### *Scope of the work*

Adapt Cloudstudio to support Java projects. This includes:

- Syntax highlighter for Java
- Displaying Java code when starting a new project
- Project file structure for Java
- Compiling and running a Java project

### *Intended results*

Not having much of an idea of how difficult these points are to realize I cannot entirely predict the results. Goal is to implement these points as far as I am able to. This project will be part of the whole adapting to other languages process.

# **2. BACKGROUND MATERIAL**

### *Reading list*

Not decided yet. Most of the reading will be the online documentation of Java and the Google toolkit.

# **3. PROJECT MANAGEMENT**

### *Objectives and priorities*

Highest priority shall have the basic functionalities to create and develop simple Java programs using Cloudstudio. This can of course be extended with additional services such as importing libraries which however will have a lower priority.

### *Criteria for success*

Success is bringing Cloudstudio forward by adding things which can actually be used and which are enriching the project.

#### *Method of work*

First I will have a look at the code which I am going to adapt and try to understand how the system works and how Cloudstudio is coded. If questions appear I will contact the assistant via email and after some working steps we meet to discuss the quality of the product and what to do next.

#### *Quality management*

#### **Documentation**

Documentation will be mainly done with comments in the code. There will also be a final report.

#### **Validation steps**

Manual testing and code reviewing by the supervisor.

### **4. PLAN WITH MILESTONES**

#### *Project steps and Deadlines*

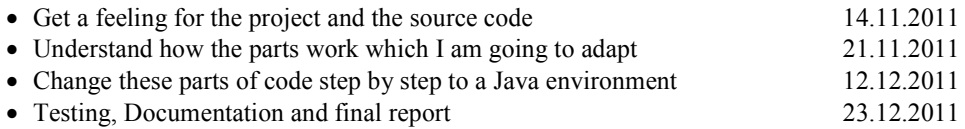